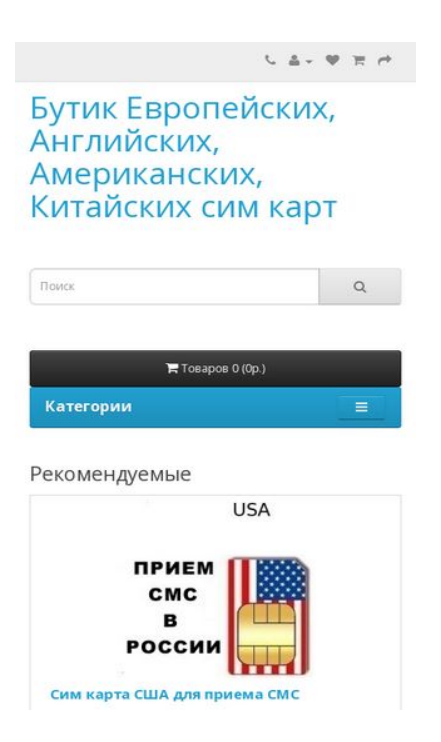

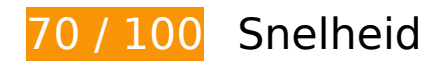

# *D* Dit moet worden gecorrigeerd:

## **JavaScript en CSS in content boven de vouw die het weergeven blokkeren, verwijderen**

Je pagina heeft 3 blokkerende scriptbronnen en 4 blokkerende CSS-bronnen. Dit veroorzaakt vertraging bij het weergeven van je pagina.

Geen van de content boven de vouw op je pagina kan worden weergegeven zonder te wachten totdat de volgende bronnen zijn geladen. Probeer blokkerende bronnen uit te stellen of asynchroon te laden of parseer de essentiële gedeelten van die bronnen rechtstreeks in de HTML.

[Verwijder JavaScript-code die het laden blokkeert:](http://review.netguides.eu/redirect.php?url=https%3A%2F%2Fdevelopers.google.com%2Fspeed%2Fdocs%2Finsights%2FBlockingJS)

- https://simki.net/catalog/view/javascript/jquery/jquery-2.1.1.min.js
- https://simki.net/catalog/view/javascript/bootstrap/js/bootstrap.min.js
- https://simki.net/catalog/view/javascript/common.js

[Optimaliseer de CSS-weergave](http://review.netguides.eu/redirect.php?url=https%3A%2F%2Fdevelopers.google.com%2Fspeed%2Fdocs%2Finsights%2FOptimizeCSSDelivery) voor de volgende URL's:

- https://simki.net/catalog/view/javascript/bootstrap/css/bootstrap.min.css
- https://simki.net/catalog/view/javascript/font-awesome/css/font-awesome.min.css
- https://fonts.googleapis.com/css?family=Open+Sans:400,400i,300,700
- https://simki.net/catalog/view/theme/default/stylesheet/stylesheet.css

# *D* Overweeg dit te corrigeren:

## **Gebruikmaken van browsercaching**

Wanneer je in HTTP-headers een vervaldatum of maximale leeftijd voor statische bronnen instelt, geef je de browser opdracht eerder gedownloade bronnen van de lokale schijf te gebruiken in plaats van deze via het netwerk te laden.

[Maak gebruik van browsercaching](http://review.netguides.eu/redirect.php?url=https%3A%2F%2Fdevelopers.google.com%2Fspeed%2Fdocs%2Finsights%2FLeverageBrowserCaching) voor de volgende cachebare bronnen:

- https://apis.google.com/js/platform.js (30 minuten)
- https://mc.yandex.ru/metrika/advert.gif (60 minuten)
- https://mc.yandex.ru/metrika/tag.js (60 minuten)
- https://mc.yandex.ru/metrika/watch.js (60 minuten)
- https://www.google-analytics.com/plugins/ua/linkid.js (60 minuten)
- https://code.jivosite.com/script/widget/sWMjjStuQC (2 uur)
- https://www.google-analytics.com/analytics.js (2 uur)

### **JavaScript verkleinen**

Wanneer je JavaScript-code comprimeert, kun je vele bytes aan gegevens besparen en het downloaden, parseren en uitvoeren versnellen.

[Verklein JavaScript](http://review.netguides.eu/redirect.php?url=https%3A%2F%2Fdevelopers.google.com%2Fspeed%2Fdocs%2Finsights%2FMinifyResources) voor de volgende bronnen om de grootte te reduceren met 541 B (een besparing van 19%).

Het verkleinen van https://simki.net/catalog/view/javascript/common.js kan na comprimeren 541 B besparen (een besparing van 19%).

# **Afbeeldingen optimaliseren**

Je kunt vele bytes aan gegevens besparen door afbeeldingen correct op te maken en te comprimeren.

[Optimaliseer de volgende afbeeldingen](http://review.netguides.eu/redirect.php?url=https%3A%2F%2Fdevelopers.google.com%2Fspeed%2Fdocs%2Finsights%2FOptimizeImages) om de grootte ervan te verkleinen met 58 KB (een besparing van 20%).

- Het comprimeren van https://simki.net/image/cache/catalog/Kipr/primetel-200x200.png kan 8,1 KB besparen (een besparing van 20%).
- Het comprimeren van https://simki.net/image/cache/catalog/Klucz/Klucz-200x200.png kan 3,8 KB besparen (een besparing van 12%).
- Het comprimeren van https://simki.net/image/cache/catalog/Simki-200x200.jpg kan 3,4 KB besparen (een besparing van 21%).
- Het comprimeren van https://simki.net/image/cache/catalog/Lycamobile/LycaMobileat-200x200.JPG kan 3,1 KB besparen (een besparing van 20%).
- Het comprimeren van https://simki.net/image/cache/catalog/Lycamobile/lycamobile-portugalsim-card-lyca-national-m-200x200.jpg kan 3 KB besparen (een besparing van 21%).
- Het comprimeren van https://simki.net/image/cache/catalog/ortelmobile.ru-200x200.jpg kan 2,5 KB besparen (een besparing van 20%).
- Het comprimeren van https://simki.net/image/cache/catalog/Latvija/zz-tele2-200x200.jpg kan 2,5 KB besparen (een besparing van 21%).
- Het comprimeren van https://simki.net/image/cache/catalog/Lebara-dr/lebara-pay-as-yougo-200x200.jpg kan 2,3 KB besparen (een besparing van 21%).
- Het comprimeren van https://simki.net/image/cache/catalog/Telenor/telenor-200x200.jpg kan 2,3 KB besparen (een besparing van 26%).
- Het comprimeren van https://simki.net/image/cache/catalog/belarus/mts-200x200.jpg kan 2,2 KB besparen (een besparing van 21%).
- Het comprimeren van https://simki.net/image/cache/catalog/o2sim/s-l1000-200x200.jpg kan 2,1 KB besparen (een besparing van 18%).
- Het comprimeren van https://simki.net/image/cache/catalog/Germanii/Lebara4-200x200.jpg

kan 2,1 KB besparen (een besparing van 24%).

- Het comprimeren van https://simki.net/image/cache/catalog/Three/51cxK-eYbIL-200x200.jpg kan 2 KB besparen (een besparing van 19%).
- Het comprimeren van https://simki.net/image/cache/catalog/Yesss/yesss1-200x200.jpg kan 2 KB besparen (een besparing van 24%).
- Het comprimeren van https://simki.net/image/cache/catalog/USA/usa-sms-sim-200x200.jpg kan 1,9 KB besparen (een besparing van 19%).
- Het comprimeren van https://simki.net/image/cache/catalog/Anglija/englandsms-200x200.jpg kan 1,9 KB besparen (een besparing van 19%).
- Het comprimeren van https://simki.net/image/cache/catalog/Vodacom/vodacom1-200x200.jpg kan 1,8 KB besparen (een besparing van 20%).
- Het comprimeren van https://simki.net/image/cache/catalog/belarus/life4-200x200.jpg kan 1,8 KB besparen (een besparing van 20%).
- Het comprimeren van https://simki.net/image/cache/catalog/lebarafr/LebaraFr19-200x200.jpg kan 1,7 KB besparen (een besparing van 22%).
- Het comprimeren van https://simki.net/image/cache/catalog/Latvija/Amigo-200x200.jpg kan 1,7 KB besparen (een besparing van 19%).
- Het comprimeren van https://simki.net/image/cache/catalog/Viettel/viettel-200x200.jpg kan 1,6 KB besparen (een besparing van 20%).
- Het comprimeren van https://simki.net/image/cache/catalog/Latvija/Bite-200x200.jpg kan 1,5 KB besparen (een besparing van 21%).
- Het comprimeren van https://simki.net/image/cache/catalog/Telcel/Telcel-200x200.jpg kan 1,4 KB besparen (een besparing van 20%).
- Het comprimeren van https://simki.net/image/cache/catalog/Latvija/images-200x200.jpg kan 1,4 KB besparen (een besparing van 19%).

# **6 uitgevoerde regels**

## **Omleidingen op bestemmingspagina vermijden**

Je pagina heeft geen omleidingen. Meer informatie over [het vermijden van omleidingen voor](http://review.netguides.eu/redirect.php?url=https%3A%2F%2Fdevelopers.google.com%2Fspeed%2Fdocs%2Finsights%2FAvoidRedirects) [bestemmingspagina's.](http://review.netguides.eu/redirect.php?url=https%3A%2F%2Fdevelopers.google.com%2Fspeed%2Fdocs%2Finsights%2FAvoidRedirects)

## **Comprimeren inschakelen**

Je hebt compressie ingeschakeld. Meer informatie over [het inschakelen van compressie](http://review.netguides.eu/redirect.php?url=https%3A%2F%2Fdevelopers.google.com%2Fspeed%2Fdocs%2Finsights%2FEnableCompression).

**Reactietijd van server beperken**

Je server heeft snel gereageerd. Meer informatie over [optimalisatie van de reactietijd van de server](http://review.netguides.eu/redirect.php?url=https%3A%2F%2Fdevelopers.google.com%2Fspeed%2Fdocs%2Finsights%2FServer).

**CSS verkleinen**

Je CSS is verkleind. Meer informatie over [het verkleinen van CSS.](http://review.netguides.eu/redirect.php?url=https%3A%2F%2Fdevelopers.google.com%2Fspeed%2Fdocs%2Finsights%2FMinifyResources)

## **HTML verkleinen**

Je HTML is verkleind. Meer informatie over [het verkleinen van HTML](http://review.netguides.eu/redirect.php?url=https%3A%2F%2Fdevelopers.google.com%2Fspeed%2Fdocs%2Finsights%2FMinifyResources).

## **Prioriteit geven aan zichtbare content**

Je hebt de prioriteit voor de content boven de vouw correct ingesteld. Meer informatie over [het](http://review.netguides.eu/redirect.php?url=https%3A%2F%2Fdevelopers.google.com%2Fspeed%2Fdocs%2Finsights%2FPrioritizeVisibleContent) [instellen van de prioriteit van zichtbare content](http://review.netguides.eu/redirect.php?url=https%3A%2F%2Fdevelopers.google.com%2Fspeed%2Fdocs%2Finsights%2FPrioritizeVisibleContent).

**99 / 100** Gebruikerservaring

*L* Overweeg dit te corrigeren:

### **Geschikte formaten voor tikdoelen**

Sommige links/knoppen op je webpagina zijn te klein zodat een gebruiker er niet gemakkelijk op kan tikken op een touchscreen. Overweeg [deze tikdoelen groter te maken](http://review.netguides.eu/redirect.php?url=https%3A%2F%2Fdevelopers.google.com%2Fspeed%2Fdocs%2Finsights%2FSizeTapTargetsAppropriately) om een betere functionaliteit te leveren aan gebruikers.

De volgende tikdoelen bevinden zich te dicht in de buurt van andere tikdoelen. Er is mogelijk

aanvullende tussenruimte vereist.

- Het tikdoel <a href="https://vk.com…\_source=share2" class="yashare2\_\_link">333ВКонтакте</a> en 10 andere bevinden zich in de buurt van andere tikdoelen.
- Het tikdoel <a href="https://simki.…arte-simki-net">Всё о сим карте Simki.Net</a> en 25 andere bevinden zich in de buurt van andere tikdoelen.

# **4 uitgevoerde regels**

# **Plug-ins vermijden**

Het lijkt erop dat je pagina geen plug-ins gebruikt, waardoor content op veel platforms mogelijk niet bruikbaar is. Meer informatie over het belang van [het vermijden van plug-ins.](http://review.netguides.eu/redirect.php?url=https%3A%2F%2Fdevelopers.google.com%2Fspeed%2Fdocs%2Finsights%2FAvoidPlugins)

### **De viewport configureren**

Op je pagina is een viewport opgegeven die overeenkomt met het formaat van het apparaat, waardoor de pagina correct kan worden weergegeven op alle apparaten. Meer informatie over [het](http://review.netguides.eu/redirect.php?url=https%3A%2F%2Fdevelopers.google.com%2Fspeed%2Fdocs%2Finsights%2FConfigureViewport) [configureren van viewports](http://review.netguides.eu/redirect.php?url=https%3A%2F%2Fdevelopers.google.com%2Fspeed%2Fdocs%2Finsights%2FConfigureViewport).

### **Formaat van content aanpassen aan viewport**

De content van je pagina past binnen de viewport. Meer informatie over [het formaat van content](http://review.netguides.eu/redirect.php?url=https%3A%2F%2Fdevelopers.google.com%2Fspeed%2Fdocs%2Finsights%2FSizeContentToViewport) [aanpassen aan de viewport.](http://review.netguides.eu/redirect.php?url=https%3A%2F%2Fdevelopers.google.com%2Fspeed%2Fdocs%2Finsights%2FSizeContentToViewport)

## **Leesbare lettergrootten gebruiken**

Deze tekst op je pagina is leesbaar. Meer informatie over [het gebruik van leesbare lettergrootten.](http://review.netguides.eu/redirect.php?url=https%3A%2F%2Fdevelopers.google.com%2Fspeed%2Fdocs%2Finsights%2FUseLegibleFontSizes)

**Desktop**

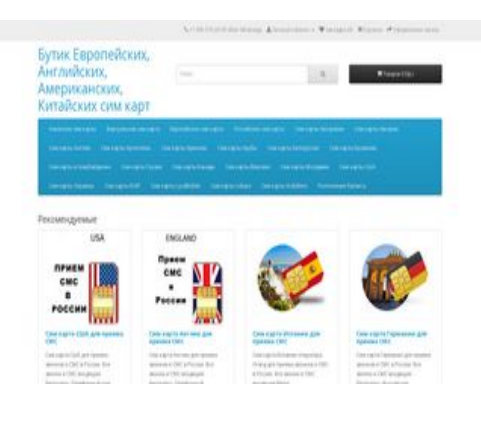

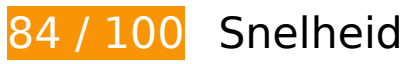

*L* Overweeg dit te corrigeren:

## **Gebruikmaken van browsercaching**

Wanneer je in HTTP-headers een vervaldatum of maximale leeftijd voor statische bronnen instelt, geef je de browser opdracht eerder gedownloade bronnen van de lokale schijf te gebruiken in plaats van deze via het netwerk te laden.

[Maak gebruik van browsercaching](http://review.netguides.eu/redirect.php?url=https%3A%2F%2Fdevelopers.google.com%2Fspeed%2Fdocs%2Finsights%2FLeverageBrowserCaching) voor de volgende cachebare bronnen:

- https://apis.google.com/js/platform.js (30 minuten)
- https://mc.yandex.ru/metrika/advert.gif (60 minuten)
- https://mc.yandex.ru/metrika/tag.js (60 minuten)
- https://mc.yandex.ru/metrika/watch.js (60 minuten)
- https://www.google-analytics.com/plugins/ua/linkid.js (60 minuten)
- https://code.jivosite.com/script/widget/sWMjjStuQC (2 uur)
- https://www.google-analytics.com/analytics.js (2 uur)

## **JavaScript verkleinen**

Wanneer je JavaScript-code comprimeert, kun je vele bytes aan gegevens besparen en het downloaden, parseren en uitvoeren versnellen.

[Verklein JavaScript](http://review.netguides.eu/redirect.php?url=https%3A%2F%2Fdevelopers.google.com%2Fspeed%2Fdocs%2Finsights%2FMinifyResources) voor de volgende bronnen om de grootte te reduceren met 541 B (een besparing van 19%).

Het verkleinen van https://simki.net/catalog/view/javascript/common.js kan na comprimeren 541 B besparen (een besparing van 19%).

## **JavaScript en CSS in content boven de vouw die het weergeven blokkeren, verwijderen**

Je pagina heeft 3 blokkerende scriptbronnen en 4 blokkerende CSS-bronnen. Dit veroorzaakt vertraging bij het weergeven van je pagina.

Geen van de content boven de vouw op je pagina kan worden weergegeven zonder te wachten totdat de volgende bronnen zijn geladen. Probeer blokkerende bronnen uit te stellen of asynchroon te laden of parseer de essentiële gedeelten van die bronnen rechtstreeks in de HTML.

[Verwijder JavaScript-code die het laden blokkeert:](http://review.netguides.eu/redirect.php?url=https%3A%2F%2Fdevelopers.google.com%2Fspeed%2Fdocs%2Finsights%2FBlockingJS)

- https://simki.net/catalog/view/javascript/jquery/jquery-2.1.1.min.js
- https://simki.net/catalog/view/javascript/bootstrap/js/bootstrap.min.js
- https://simki.net/catalog/view/javascript/common.js

[Optimaliseer de CSS-weergave](http://review.netguides.eu/redirect.php?url=https%3A%2F%2Fdevelopers.google.com%2Fspeed%2Fdocs%2Finsights%2FOptimizeCSSDelivery) voor de volgende URL's:

- https://simki.net/catalog/view/javascript/bootstrap/css/bootstrap.min.css
- https://simki.net/catalog/view/javascript/font-awesome/css/font-awesome.min.css
- https://fonts.googleapis.com/css?family=Open+Sans:400,400i,300,700
- https://simki.net/catalog/view/theme/default/stylesheet/stylesheet.css

### **Afbeeldingen optimaliseren**

Je kunt vele bytes aan gegevens besparen door afbeeldingen correct op te maken en te comprimeren.

[Optimaliseer de volgende afbeeldingen](http://review.netguides.eu/redirect.php?url=https%3A%2F%2Fdevelopers.google.com%2Fspeed%2Fdocs%2Finsights%2FOptimizeImages) om de grootte ervan te verkleinen met 58 KB (een besparing van 20%).

- Het comprimeren van https://simki.net/image/cache/catalog/Kipr/primetel-200x200.png kan 8,1 KB besparen (een besparing van 20%).
- Het comprimeren van https://simki.net/image/cache/catalog/Klucz/Klucz-200x200.png kan 3,8 KB besparen (een besparing van 12%).
- Het comprimeren van https://simki.net/image/cache/catalog/Simki-200x200.jpg kan 3,4 KB besparen (een besparing van 21%).
- Het comprimeren van https://simki.net/image/cache/catalog/Lycamobile/LycaMobileat-200x200.JPG kan 3,1 KB besparen (een besparing van 20%).
- Het comprimeren van https://simki.net/image/cache/catalog/Lycamobile/lycamobile-portugalsim-card-lyca-national-m-200x200.jpg kan 3 KB besparen (een besparing van 21%).
- Het comprimeren van https://simki.net/image/cache/catalog/ortelmobile.ru-200x200.jpg kan 2,5 KB besparen (een besparing van 20%).
- Het comprimeren van https://simki.net/image/cache/catalog/Latvija/zz-tele2-200x200.jpg kan 2,5 KB besparen (een besparing van 21%).
- Het comprimeren van https://simki.net/image/cache/catalog/Lebara-dr/lebara-pay-as-yougo-200x200.jpg kan 2,3 KB besparen (een besparing van 21%).
- Het comprimeren van https://simki.net/image/cache/catalog/Telenor/telenor-200x200.jpg kan 2,3 KB besparen (een besparing van 26%).
- Het comprimeren van https://simki.net/image/cache/catalog/belarus/mts-200x200.jpg kan 2,2 KB besparen (een besparing van 21%).
- Het comprimeren van https://simki.net/image/cache/catalog/o2sim/s-l1000-200x200.jpg kan 2,1 KB besparen (een besparing van 18%).
- Het comprimeren van https://simki.net/image/cache/catalog/Germanii/Lebara4-200x200.jpg kan 2,1 KB besparen (een besparing van 24%).
- Het comprimeren van https://simki.net/image/cache/catalog/Three/51cxK-eYbIL-200x200.jpg kan 2 KB besparen (een besparing van 19%).
- Het comprimeren van https://simki.net/image/cache/catalog/Yesss/yesss1-200x200.jpg kan 2 KB besparen (een besparing van 24%).
- Het comprimeren van https://simki.net/image/cache/catalog/USA/usa-sms-sim-200x200.jpg kan 1,9 KB besparen (een besparing van 19%).
- Het comprimeren van https://simki.net/image/cache/catalog/Anglija/englandsms-200x200.jpg kan 1,9 KB besparen (een besparing van 19%).
- Het comprimeren van https://simki.net/image/cache/catalog/Vodacom/vodacom1-200x200.jpg kan 1,8 KB besparen (een besparing van 20%).

- Het comprimeren van https://simki.net/image/cache/catalog/belarus/life4-200x200.jpg kan 1,8 KB besparen (een besparing van 20%).
- Het comprimeren van https://simki.net/image/cache/catalog/lebarafr/LebaraFr19-200x200.jpg kan 1,7 KB besparen (een besparing van 22%).
- Het comprimeren van https://simki.net/image/cache/catalog/Latvija/Amigo-200x200.jpg kan 1,7 KB besparen (een besparing van 19%).
- Het comprimeren van https://simki.net/image/cache/catalog/Viettel/viettel-200x200.jpg kan 1,6 KB besparen (een besparing van 20%).
- Het comprimeren van https://simki.net/image/cache/catalog/Latvija/Bite-200x200.jpg kan 1,5 KB besparen (een besparing van 21%).
- Het comprimeren van https://simki.net/image/cache/catalog/Telcel/Telcel-200x200.jpg kan 1,4 KB besparen (een besparing van 20%).
- Het comprimeren van https://simki.net/image/cache/catalog/Latvija/images-200x200.jpg kan 1,4 KB besparen (een besparing van 19%).

# **6 uitgevoerde regels**

## **Omleidingen op bestemmingspagina vermijden**

Je pagina heeft geen omleidingen. Meer informatie over [het vermijden van omleidingen voor](http://review.netguides.eu/redirect.php?url=https%3A%2F%2Fdevelopers.google.com%2Fspeed%2Fdocs%2Finsights%2FAvoidRedirects) [bestemmingspagina's.](http://review.netguides.eu/redirect.php?url=https%3A%2F%2Fdevelopers.google.com%2Fspeed%2Fdocs%2Finsights%2FAvoidRedirects)

### **Comprimeren inschakelen**

Je hebt compressie ingeschakeld. Meer informatie over [het inschakelen van compressie](http://review.netguides.eu/redirect.php?url=https%3A%2F%2Fdevelopers.google.com%2Fspeed%2Fdocs%2Finsights%2FEnableCompression).

### **Reactietijd van server beperken**

Je server heeft snel gereageerd. Meer informatie over [optimalisatie van de reactietijd van de server](http://review.netguides.eu/redirect.php?url=https%3A%2F%2Fdevelopers.google.com%2Fspeed%2Fdocs%2Finsights%2FServer).

**CSS verkleinen**

Je CSS is verkleind. Meer informatie over [het verkleinen van CSS.](http://review.netguides.eu/redirect.php?url=https%3A%2F%2Fdevelopers.google.com%2Fspeed%2Fdocs%2Finsights%2FMinifyResources)

## **HTML verkleinen**

Je HTML is verkleind. Meer informatie over [het verkleinen van HTML](http://review.netguides.eu/redirect.php?url=https%3A%2F%2Fdevelopers.google.com%2Fspeed%2Fdocs%2Finsights%2FMinifyResources).

### **Prioriteit geven aan zichtbare content**

Je hebt de prioriteit voor de content boven de vouw correct ingesteld. Meer informatie over [het](http://review.netguides.eu/redirect.php?url=https%3A%2F%2Fdevelopers.google.com%2Fspeed%2Fdocs%2Finsights%2FPrioritizeVisibleContent) [instellen van de prioriteit van zichtbare content](http://review.netguides.eu/redirect.php?url=https%3A%2F%2Fdevelopers.google.com%2Fspeed%2Fdocs%2Finsights%2FPrioritizeVisibleContent).